# Package 'amplican'

October 16, 2020

<span id="page-0-0"></span>Type Package

Title Automated analysis of CRISPR experiments

Description `amplican` performs alignment of the amplicon reads, normalizes gathered data, calculates multiple statistics (e.g. cut rates, frameshifts) and presents results in form of aggregated reports. Data and statistics can be broken down by experiments, barcodes, user defined groups, guides and amplicons allowing for quick identification of potential problems.

Version 1.10.1

URL <https://github.com/valenlab/amplican>

BugReports <https://github.com/valenlab/amplican/issues>

biocViews ImmunoOncology, Technology, Alignment, qPCR, CRISPR

License GPL-3

LazyData true

LinkingTo Rcpp

- **Depends** R  $(>= 3.5.0)$ , methods, BiocGenerics  $(>= 0.22.0)$ , Biostrings (>= 2.44.2), data.table (>= 1.10.4-3)
- **Imports** Rcpp, utils  $(>= 3.4.1)$ , S4Vectors  $(>= 0.14.3)$ , ShortRead  $(>= 1.14.3)$ 1.34.0), IRanges (>= 2.10.2), GenomicRanges (>= 1.28.4), GenomeInfoDb ( $>= 1.12.2$ ), BiocParallel ( $>= 1.10.1$ ), gtable ( $>=$ 0.2.0), gridExtra ( $>= 2.2.1$ ), ggplot2 ( $>= 2.2.0$ ), ggthemes ( $>=$ 3.4.0), waffle ( $>= 0.7.0$ ), stringr ( $>= 1.2.0$ ), stats ( $>=$ 3.4.1), matrixStats ( $> = 0.52.2$ ), Matrix ( $> = 1.2-10$ ), dplyr ( $> =$ 0.7.2), rmarkdown ( $>= 1.6$ ), knitr ( $>= 1.16$ ), clusterCrit ( $>= 1.16$ 1.2.7)

## RoxygenNote 6.1.1

Suggests testthat, BiocStyle, GenomicAlignments

Collate 'helpers\_general.R' 'AlignmentsExperimentSet-class.R' 'RcppExports.R' 'helpers\_rmd.R' 'amplicanReport.R' 'helpers\_directory.R' 'helpers\_warnings.R' 'helpers\_filters.R' 'helpers\_alignment.R' 'amplicanAlign.R' 'amplican.R' 'amplicanFilter.R' 'amplicanNormalize.R' 'amplicanSummarize.R' 'ggforce\_bezier.R' 'helpers\_plots.R'

## VignetteBuilder knitr

Encoding UTF-8

## 2 R topics documented:

git\_url https://git.bioconductor.org/packages/amplican

git\_branch RELEASE\_3\_11

git\_last\_commit 63bd0b9

git\_last\_commit\_date 2020-07-03

Date/Publication 2020-10-16

Author Kornel Labun [aut], Eivind Valen [cph, cre]

Maintainer Eivind Valen <eivind.valen@gmail.com>

## R topics documented:

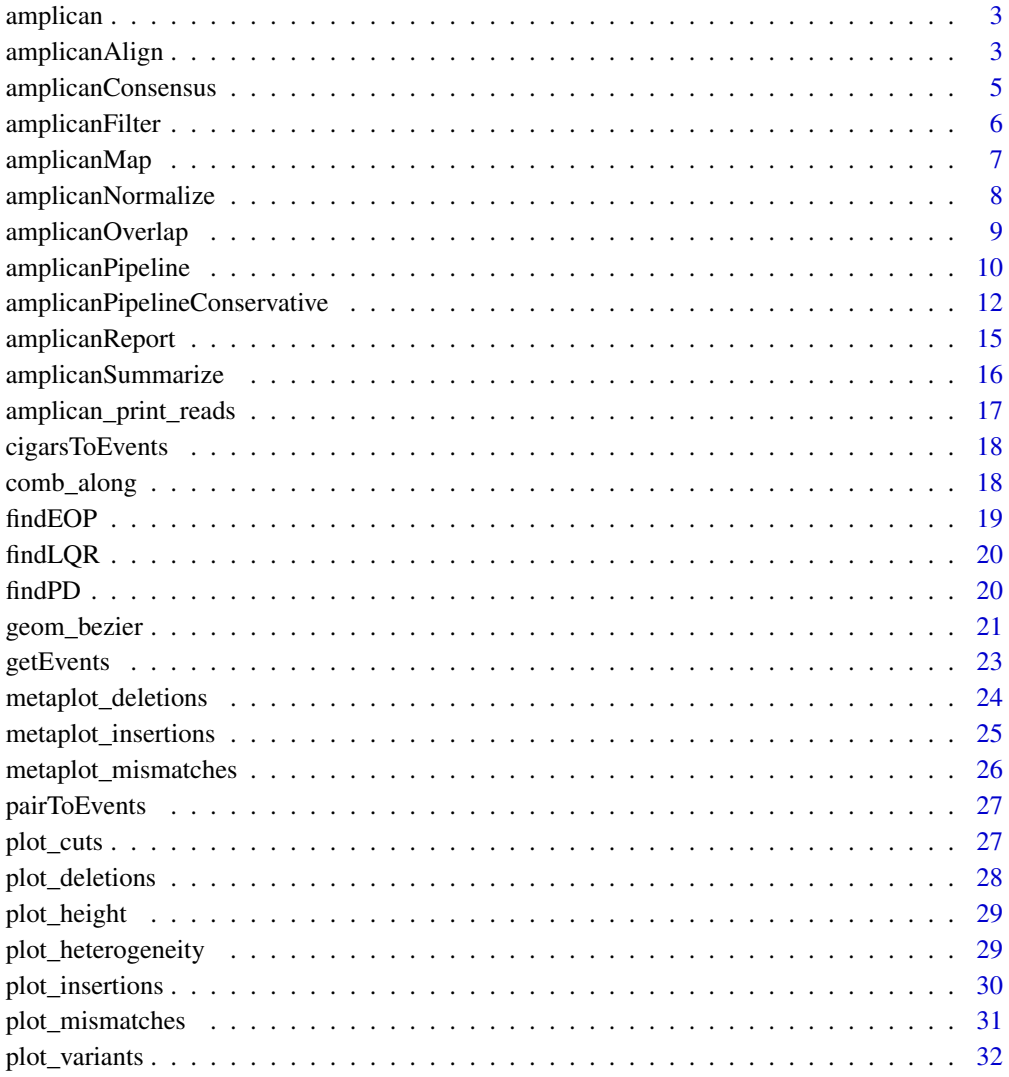

**Index** [35](#page-34-0)

<span id="page-2-0"></span>

Main goals:

- 1. Flexible pipeline for analysis of the CRISPR Mi-Seq or Hi-Seq data.
- 2. Compatible with GRanges and data.table style.
- 3. Precise quantification of mutation rates.
- 4. Prepare automatic reports as .Rmd files that are flexible and open for manipulation.
- 5. Provide specialized plots for deletions, insertions, mismatches, variants, heterogeneity of the reads.

## Details

To learn more about amplican, start with the vignettes: browseVignettes(package = "amplican")

## Author(s)

Maintainer: Eivind Valen <eivind.valen@gmail.com> [copyright holder]

Authors:

• Kornel Labun <kornel.labun@gmail.com>

## See Also

Useful links:

- <https://github.com/valenlab/amplican>
- Report bugs at <https://github.com/valenlab/amplican/issues>

<span id="page-2-1"></span>amplicanAlign *Align reads to amplicons.*

#### Description

amplicanAlign takes a configuration files, fastq reads and output directory to prepare alignments and summary. It uses global Needleman-Wunsch algorithm with parameters optimized for CRISPR experiment. After alignments, object of [AlignmentsExperimentSet](#page-0-0) is returned that allows for coercion into GRanges (plus is for forward and minus for reverse reads). It is also possible to output alignments in other, additional formats.

#### Usage

```
amplicanAlign(config, fastq_folder, use_parallel = FALSE,
 average_quality = 30, min_quality = 20,
  scoring_matrix = Biostrings::nucleotideSubstitutionMatrix(match = 5,
 mismatch = -4, baseOnly = TRUE, type = "DNA"), gap_opening = 25,
 gap_extension = 0, fastqfiles = 0.5, primer_mismatch = 0,
  donor_mismatch = 3)
```
## <span id="page-3-0"></span>Arguments

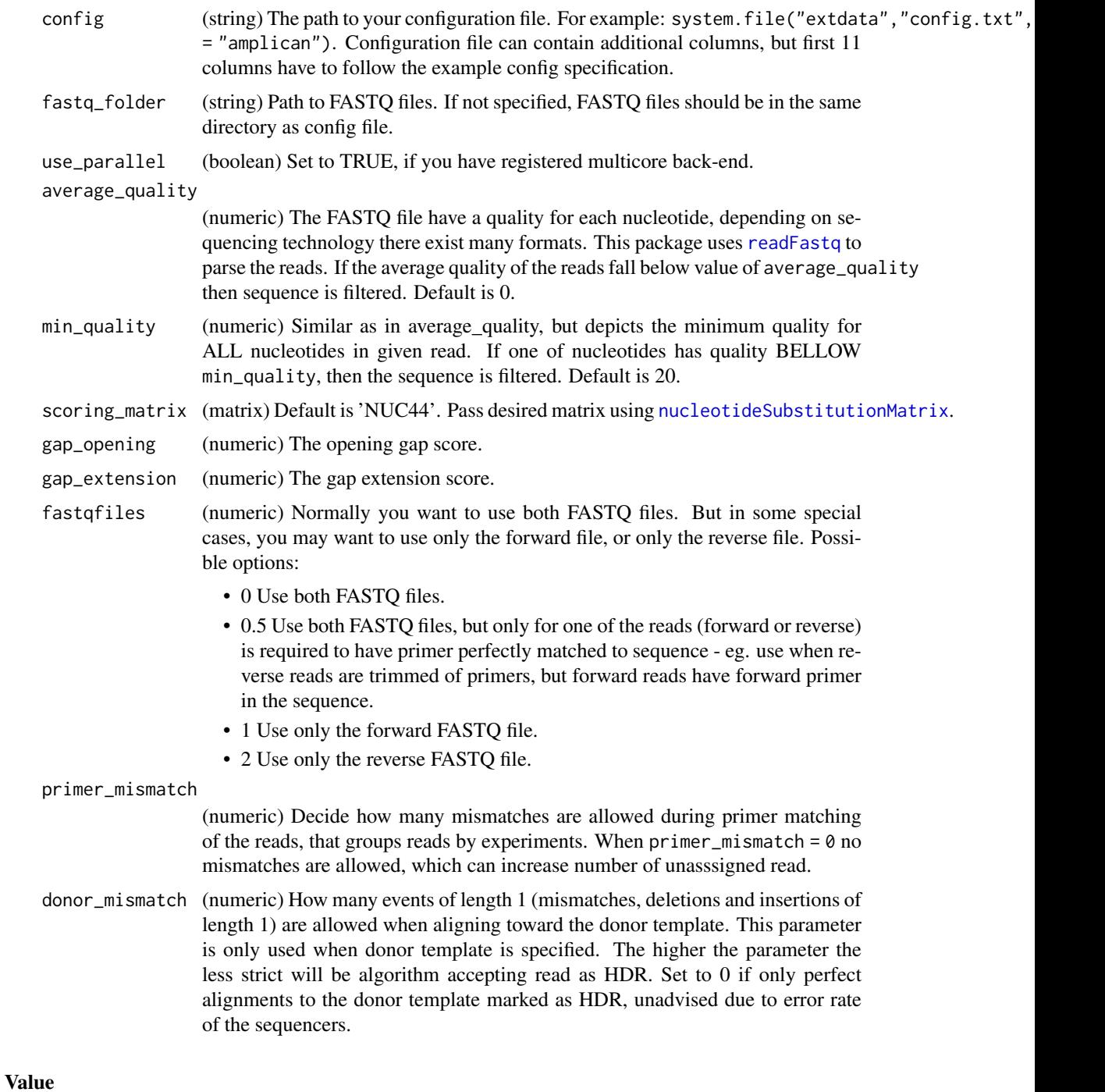

(AlignmentsExperimentSet) Check [AlignmentsExperimentSet](#page-0-0) class for details. You can use [lookupAlignment](#page-0-0) to examine alignments visually.

## See Also

Other analysis steps: [amplicanConsensus](#page-4-1), [amplicanFilter](#page-5-1), [amplicanMap](#page-6-1), [amplicanNormalize](#page-7-1), [amplicanOverlap](#page-8-1), [amplicanPipelineConservative](#page-11-1), [amplicanPipeline](#page-9-1), [amplicanReport](#page-14-1), [amplicanSummarize](#page-15-1)

### <span id="page-4-0"></span>amplicanConsensus 5

#### Examples

```
# path to example config file
config <- system.file("extdata", "config.csv", package = "amplican")
# path to example fastq files
fastq_folder <- system.file("extdata", package = "amplican")
aln <- amplicanAlign(config, fastq_folder)
aln
```
<span id="page-4-1"></span>amplicanConsensus *Extract consensus out of forward and reverse events.*

#### Description

When forward and reverse reads are in agreement on the events (eg. deletion) amplicanConsensus will mark forward event as TRUE indicating that he represents consensus. In cases where forward and reverse read agree only partially, for example, they share the same start of the deletion, but they have different end amplicanConsensus will pick the version of read with higher alignment score, in situation where both of the reads overlap expected cut site, otherwise both events will be rejected and marked FALSE. When there are events only on one of the strands they will be rejected.

#### Usage

```
amplicanConsensus(aln, cfgT, overlaps = "overlaps", promiscuous = TRUE)
```
#### Arguments

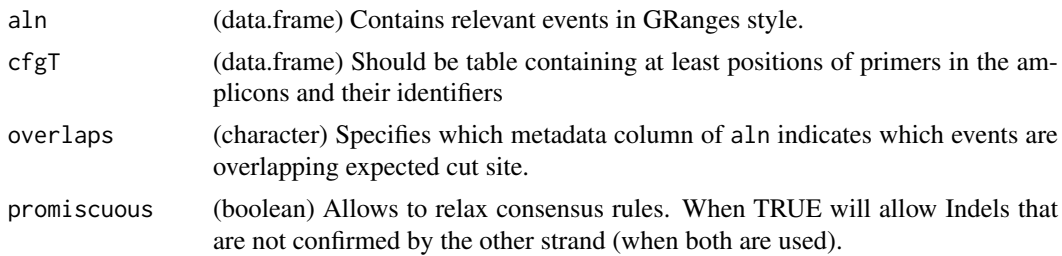

#### Details

In situation where you have only forward or only reverse reads don't use this function and assign all TRUE to all of your events.

Consensus out of the forward + reverse reads is required for amplicanSummary, and amplicanConsensus requires amplicanOverlap.

## Value

(bolean vector) Where TRUE means that given event represents consensus out of forward and reverse reads.

#### See Also

Other analysis steps: [amplicanAlign](#page-2-1), [amplicanFilter](#page-5-1), [amplicanMap](#page-6-1), [amplicanNormalize](#page-7-1), [amplicanOverlap](#page-8-1), [amplicanPipelineConservative](#page-11-1), [amplicanPipeline](#page-9-1), [amplicanReport](#page-14-1), [amplicanSummarize](#page-15-1)

#### Examples

```
file_path <- system.file("test_data", "test_aln.csv", package = "amplican")
aln <- data.table::fread(file_path)
cfgT <- data.table::fread(
 system.file("test_data", "test_cfg.csv", package = "amplican"))
all(aln$consensus == amplicanConsensus(aln, cfgT))
```
<span id="page-5-1"></span>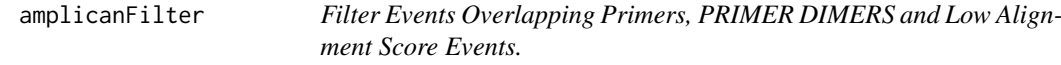

## Description

Very often alignments return deletions that are not real deletions, but rather artifact of incomplete reads eg.:

ACTGAAAAA------- <- this "deletion" should be filtered ACTG----ACTGACTG

We call them Events Overlapping Primers and filter them together with reads that are potentially PRIMER DIMERS. This filter will also remove all events coming from reads with low alignment score - potential Off-targets.

## Usage

amplicanFilter(aln, cfgT, PRIMER\_DIMER)

## Arguments

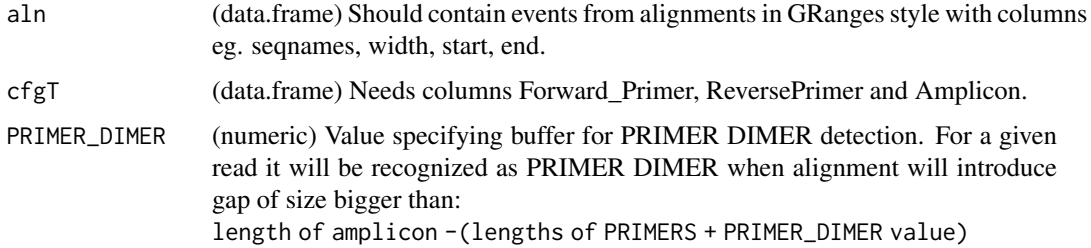

## Value

(aln) Reduced by events classified as PRIMER DIMER or overlapping primers.

## See Also

## [findPD](#page-19-1) and [findEOP](#page-18-1)

Other analysis steps: [amplicanAlign](#page-2-1), [amplicanConsensus](#page-4-1), [amplicanMap](#page-6-1), [amplicanNormalize](#page-7-1), [amplicanOverlap](#page-8-1), [amplicanPipelineConservative](#page-11-1), [amplicanPipeline](#page-9-1), [amplicanReport](#page-14-1), [amplicanSummarize](#page-15-1)

<span id="page-5-0"></span>

### <span id="page-6-0"></span>amplicanMap 7 amplican Map 6 and  $\frac{1}{2}$  7 amplican Map 6 and  $\frac{1}{2}$  7 and  $\frac{1}{2}$  7 and  $\frac{1}{2}$  7 and  $\frac{1}{2}$  7 and  $\frac{1}{2}$  7 and  $\frac{1}{2}$  7 and  $\frac{1}{2}$  7 and  $\frac{1}{2}$  7 and  $\frac{1}{2}$  7 and  $\frac{1}{2}$  7 an

#### Examples

```
file_path <- system.file("extdata", "results", "alignments",
                         "raw_events.csv", package = "amplican")
aln <- data.table::fread(file_path)
cfgT <- data.table::fread(
  system.file("extdata", "results", "config_summary.csv",
              package = "amplican"))
amplicanFilter(aln, cfgT, 30)
```
<span id="page-6-1"></span>amplicanMap *Map events to their respective relative coordinates specified with UP-PER case.*

## Description

Translate coordinates of [GRanges](#page-0-0) events so that they can be relative to the amplicon. As point zero we assume first left sided UPPER case letter in the amplicon. Be weary that events for amplicons without expected cut sites are filtered. Don't use this function, if you don't have expected cut sites specified and don't use any of the metaplots.

## Usage

amplicanMap(aln, cfgT)

#### Arguments

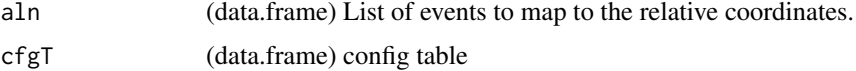

## Value

([GRanges](#page-0-0)) Same as events, but the coordinates are relative to the expected cut sites.

## See Also

```
Other analysis steps: amplicanAlign, amplicanConsensus, amplicanFilter, amplicanNormalize,
amplicanOverlap, amplicanPipelineConservative, amplicanPipeline, amplicanReport, amplicanSummarize
```

```
# example config
config <- read.csv(system.file("extdata", "config.csv",
                   package = "amplican"))
# example events
events <- read.csv(system.file("extdata", "results", "alignments",
                   "raw_events.csv", package = "amplican"))
# make events relative to the UPPER case
amplicanMap(events, config)
```
<span id="page-7-1"></span><span id="page-7-0"></span>

This function can adjust events for small differences between known annotations (amplicon sequences) and real DNA of the strain that was sequenced. Events from the control are grouped by add and their frequencies are calculated in respect to number of total reads in that groups. In next step events from the control are filtered according to min\_freq, all events below are treated as sequencing errors and rejected. Finally, all events that can be found in treatment group that find their exact match (by non skipped columns) in control group are removed. All events from control group are returned back.

### Usage

```
amplicanNormalize(aln, cfgT, add = c("guideRNA", "Group"),
 skip = c("counts", "score", "seqnames", "read_id", "strand",
  "overlaps", "consensus"), min_freq = 0.01)
```
## Arguments

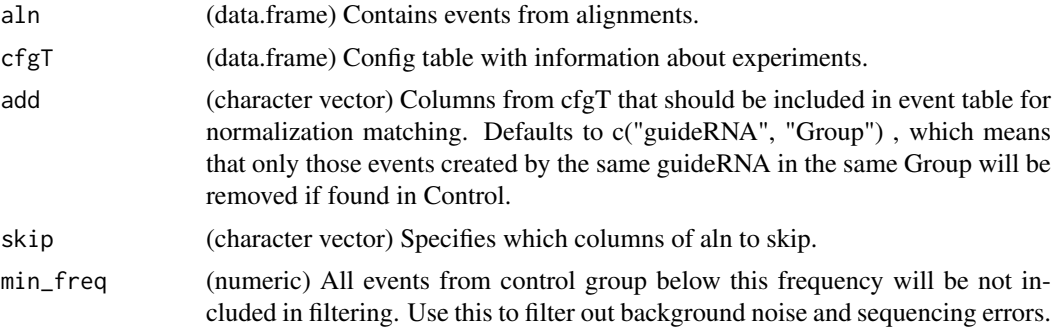

#### Value

(data.frame) Same as aln, but events are normalized. Events from Control are not changed. Additionally columns from add are added to the data.frame.

## See Also

Other analysis steps: [amplicanAlign](#page-2-1), [amplicanConsensus](#page-4-1), [amplicanFilter](#page-5-1), [amplicanMap](#page-6-1), [amplicanOverlap](#page-8-1), [amplicanPipelineConservative](#page-11-1), [amplicanPipeline](#page-9-1), [amplicanReport](#page-14-1), [amplicanSummarize](#page-15-1)

```
aln \le - data.frame(seqnames = 1:5, start = 1, end = 2, width = 2,
                  counts = 101:105)
cfgT \le data.frame(ID = 1:5, guideRNA = rep("ACTG", 5),
                   Reads_Filtered = c(2, 2, 3, 3, 4),
                   Group = c("A", "A", "B", "B", "B"),Control = c(TRUE, FALSE, TRUE, FALSE, FALSE))
# all events are same as in the control group, therefore are filtered out
# events from control groups stay
```
#### <span id="page-8-0"></span>amplicanOverlap 9

```
amplicanNormalize(aln, cfgT)
# events that are different from control group are preserved
aln[2, "start"] <- 3
amplicanNormalize(aln, cfgT)
```
<span id="page-8-1"></span>amplicanOverlap *Check which events overlap expected cut sites.*

#### Description

To determine which deletions, insertions and mismatches (events) are probably created by CRISPR we check whether they overlap expected cut sites. Expected cut sites should be specified in UPPER CASE letters in the amplicon sequences.

#### Usage

```
amplicanOverlap(aln, cfgT, cut_buffer = 5, relative = FALSE)
```
## Arguments

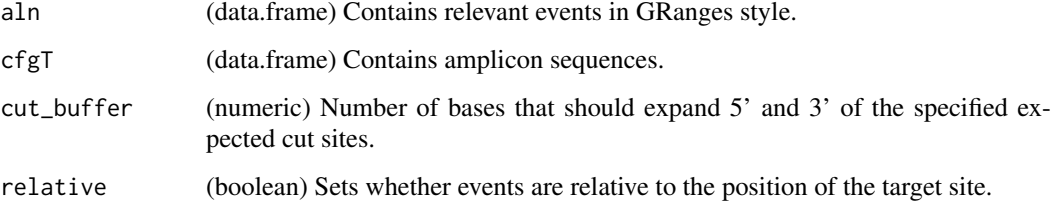

## Value

(bolean vector) Where TRUE means that given event overlaps cut site.

#### See Also

Other analysis steps: [amplicanAlign](#page-2-1), [amplicanConsensus](#page-4-1), [amplicanFilter](#page-5-1), [amplicanMap](#page-6-1), [amplicanNormalize](#page-7-1), [amplicanPipelineConservative](#page-11-1), [amplicanPipeline](#page-9-1), [amplicanReport](#page-14-1), [amplicanSummarize](#page-15-1)

```
file_path <- system.file("test_data", "test_aln.csv", package = "amplican")
aln <- data.table::fread(file_path)
cfgT <- data.table::fread(
  system.file("test_data", "test_cfg.csv", package = "amplican"))
all(aln$overlaps == amplicanOverlap(aln, cfgT))
```
<span id="page-9-1"></span><span id="page-9-0"></span>

amplicanPipeline is convenient wrapper around all functionality of the package with the most robust settings. It will generate all results in the result\_folder and also knit prepared reports into 'reports' folder.

## Usage

```
amplicanPipeline(config, fastq_folder, results_folder,
 knit_reports = TRUE, write_alignments_format = "txt",
 average_quality = 30, min_quality = 0, use_parallel = FALSE,
 scoring matrix = Biostrings::nucleotideSubstitutionMatrix(match = 5,
 mismatch = -4, baseOnly = TRUE, type = "DNA"), gap_opening = 25,
 gap_extension = 0, fastqfiles = 0.5, primer_mismatch = 0,
 donor_mismatch = 3, PRIMER_DIMER = 30, event_filter = TRUE,
 cut_buffer = 5, promiscuous_consensus = TRUE,
 normalize = c("guideRNA", "Group"), min_freq = min_freq_default)
```
## Arguments

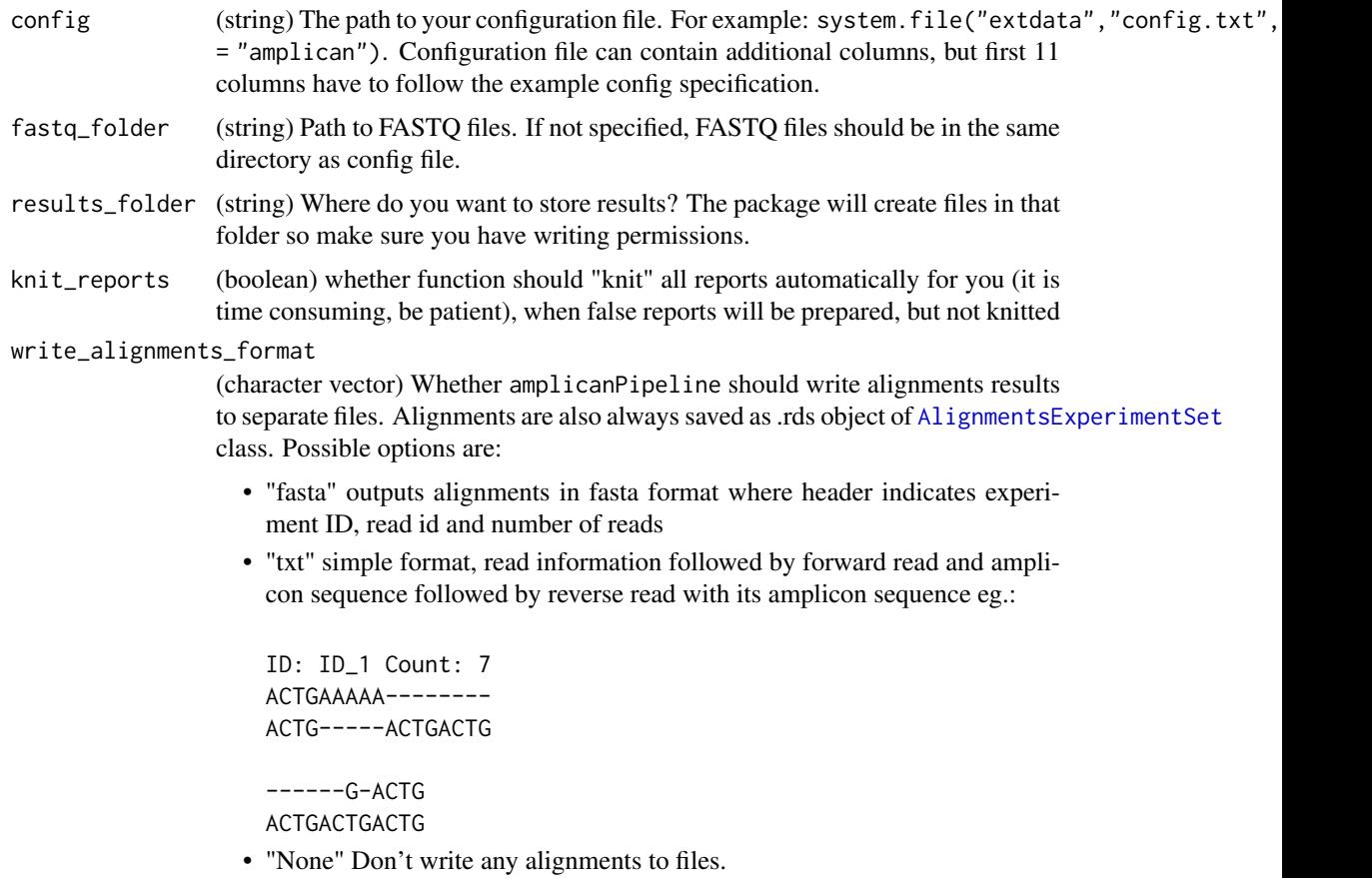

pr

<span id="page-10-0"></span>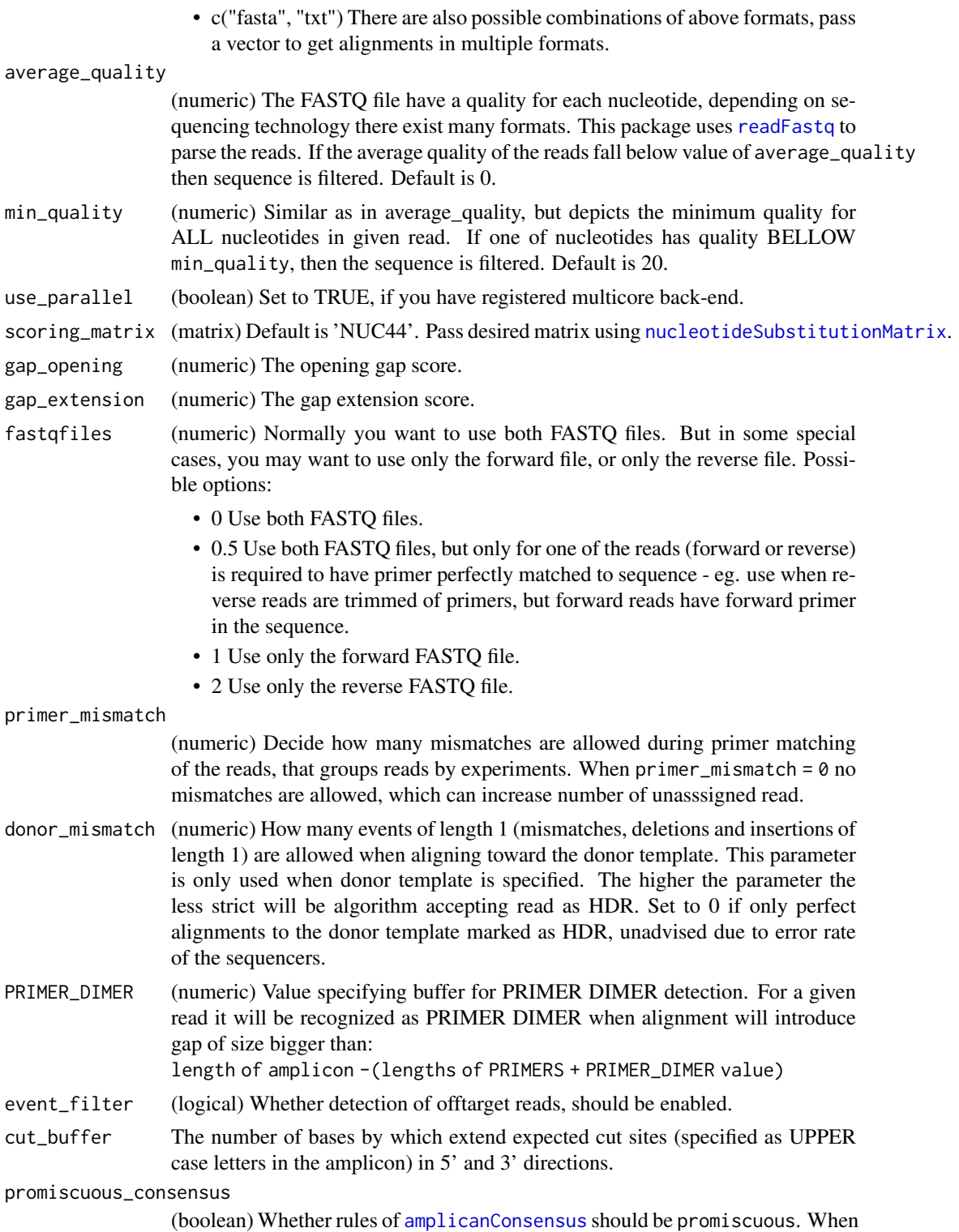

promiscuous, we allow indels that have no confirmation on the other strand. normalize (character vector) If column 'Control' in config table has all FALSE/0 values

then normalization is skipped. Otherwise, normalization is strict, which means events that are found in 'Control' TRUE group will be removed in 'Control' FALSE group. This parameter by default uses columns 'guideRNA' and 'Group'

<span id="page-11-0"></span>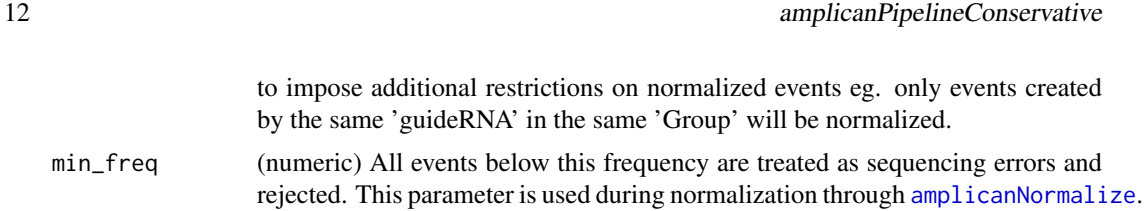

## Value

(invisible) results\_folder path

#### See Also

Other analysis steps: [amplicanAlign](#page-2-1), [amplicanConsensus](#page-4-1), [amplicanFilter](#page-5-1), [amplicanMap](#page-6-1), [amplicanNormalize](#page-7-1), [amplicanOverlap](#page-8-1), [amplicanPipelineConservative](#page-11-1), [amplicanReport](#page-14-1), [amplicanSummarize](#page-15-1)

## Examples

```
# path to example config file
config <- system.file("extdata", "config.csv", package = "amplican")
# path to example fastq files
fastq_folder <- system.file("extdata", package = "amplican")
# output folder
results_folder <- tempdir()
#full analysis, not knitting files automatically
amplicanPipeline(config, fastq_folder, results_folder, knit_reports = FALSE)
```
<span id="page-11-1"></span>amplicanPipelineConservative

*Wraps main package functionality into one function.*

#### **Description**

amplicanPipelineIndexHopping is identical as amplicanPipeline except that default min\_freq threshold is set to 0.15. Setting this threshold higher will decrease risks of inadequate normalization in cases of potential Index Hopping, potentially decreasing precision of true editing rate calling. Index Hopping can be mitigated with use of unique dual indexing pooling combinations. However, in cases when you might expect Index Hopping to occur you should use this function instead of amplicanPipeline.

## Usage

```
amplicanPipelineConservative(config, fastq_folder, results_folder,
 knit_reports = TRUE, write_alignments_format = "txt",
 average_quality = 30, min_quality = 0, use_parallel = FALSE,
 scoring_matrix = Biostrings::nucleotideSubstitutionMatrix(match = 5,
 mismatch = -4, baseOnly = TRUE, type = "DNA"), gap_opening = 25,
 gap_extension = 0, fastqfiles = 0.5, primer_mismatch = 0,
 donor_mismatch = 3, PRIMER_DIMER = 30, event_filter = TRUE,
 cut_buffer = 5, promiscuous_consensus = TRUE,
 normalize = c("guideRNA", "Group"), min_freq = min_freq_default)
```
## <span id="page-12-0"></span>Arguments

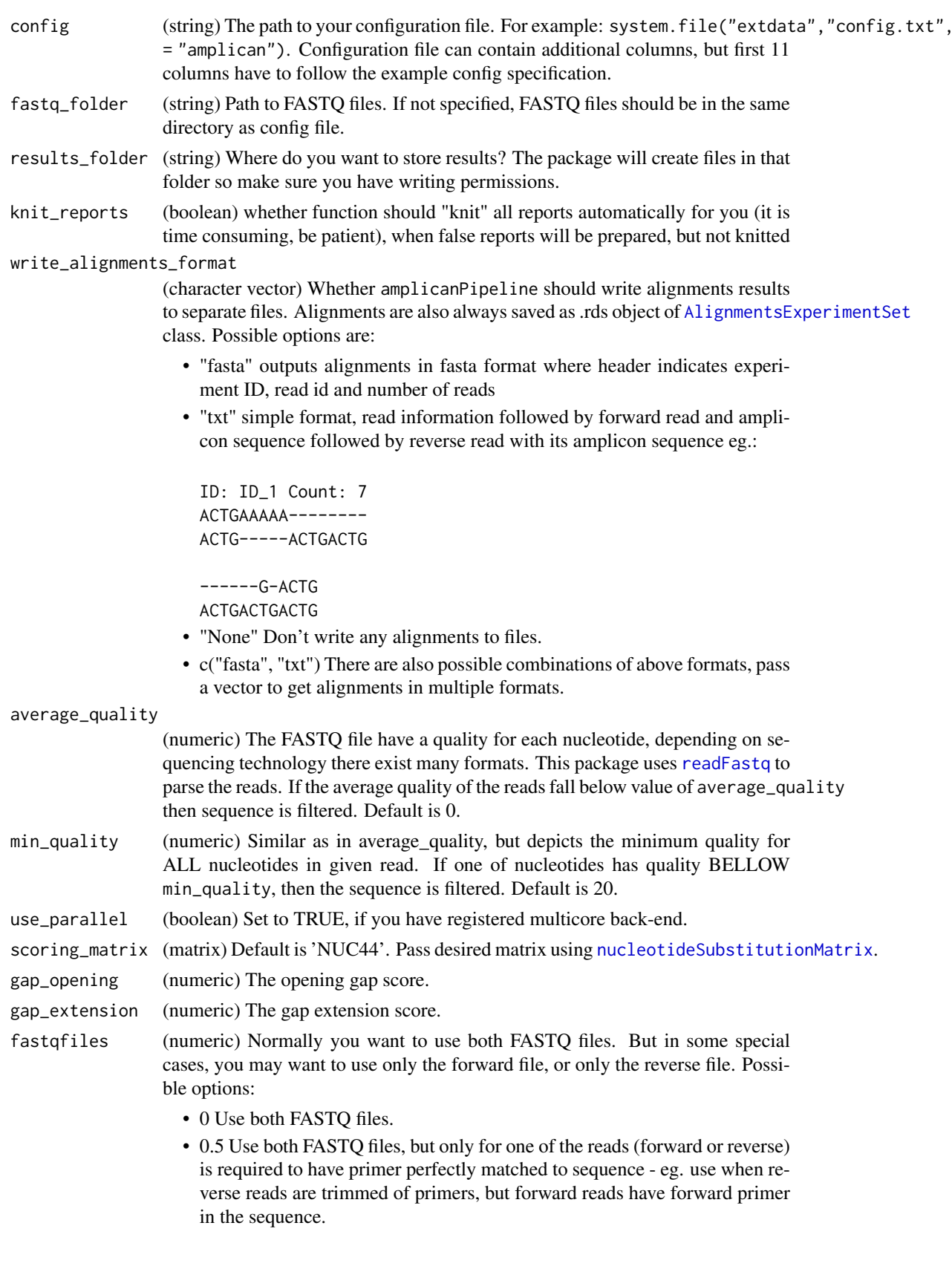

<span id="page-13-0"></span>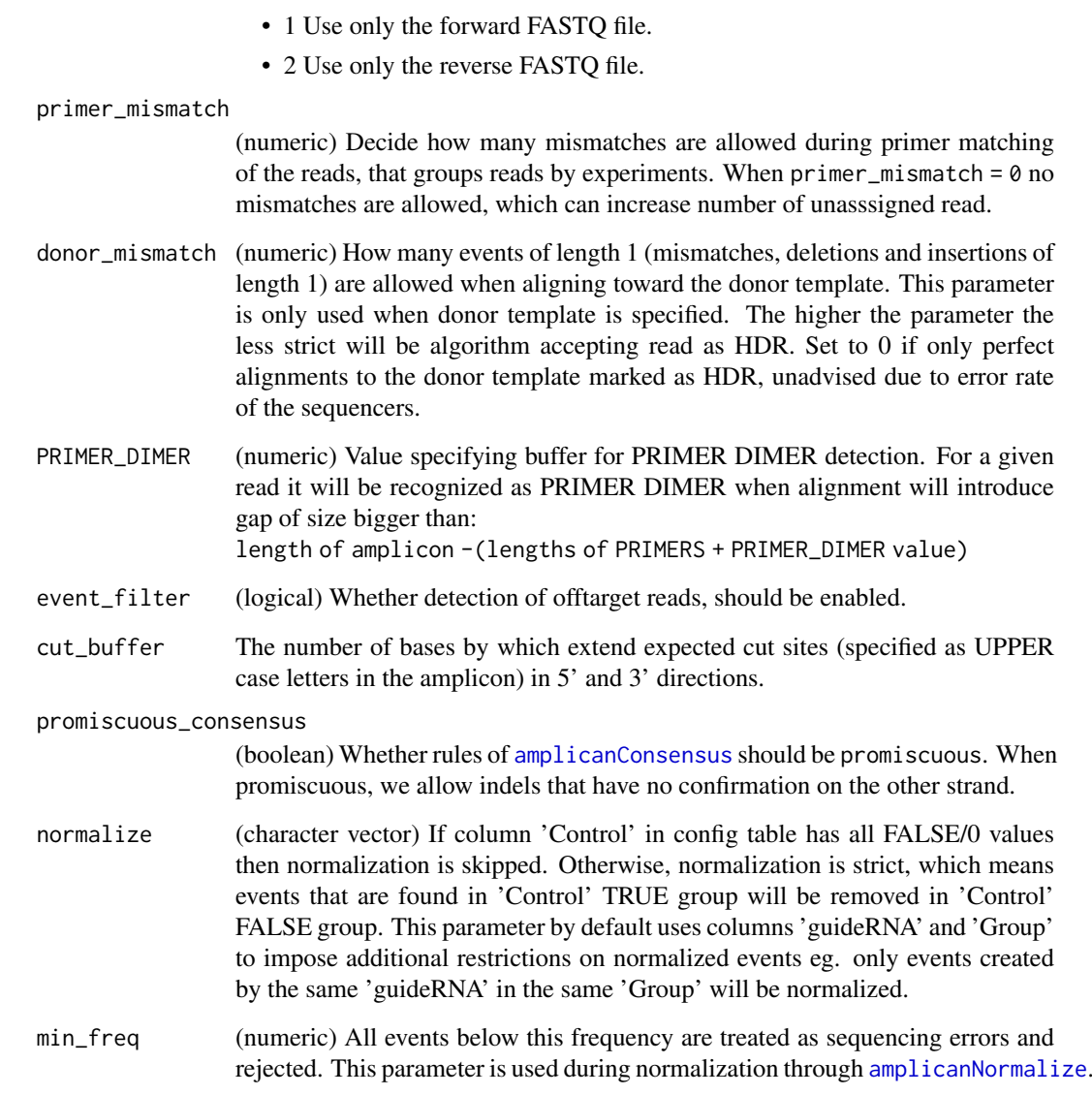

## Details

result\_folder and also knit prepared reports into 'reports' folder.

## Value

(invisible) results\_folder path

## See Also

Other analysis steps: [amplicanAlign](#page-2-1), [amplicanConsensus](#page-4-1), [amplicanFilter](#page-5-1), [amplicanMap](#page-6-1), [amplicanNormalize](#page-7-1), [amplicanOverlap](#page-8-1), [amplicanPipeline](#page-9-1), [amplicanReport](#page-14-1), [amplicanSummarize](#page-15-1)

<span id="page-14-1"></span><span id="page-14-0"></span>

amplicanReport takes a configuration file, fastq reads and output directory to prepare summaries as an editable .Rmd file. You can specify whether you want to make summaries based on ID, Barcode, Group or even guideRNA and Amplicon. This function automatically knits all reports after creation. If you want to postpone knitting and edit reports, use .Rmd templates to create your own version of reports instead of this function.

## Usage

```
amplicanReport(results_folder, levels = c("id", "barcode", "group",
 "guide", "amplicon", "summary"), report_files = c("id_report",
 "barcode_report", "group_report", "guide_report", "amplicon_report",
 "index"), cut_buffer = 5, xlab_spacing = 4, top = 5,
 knit_reports = TRUE)
```
## Arguments

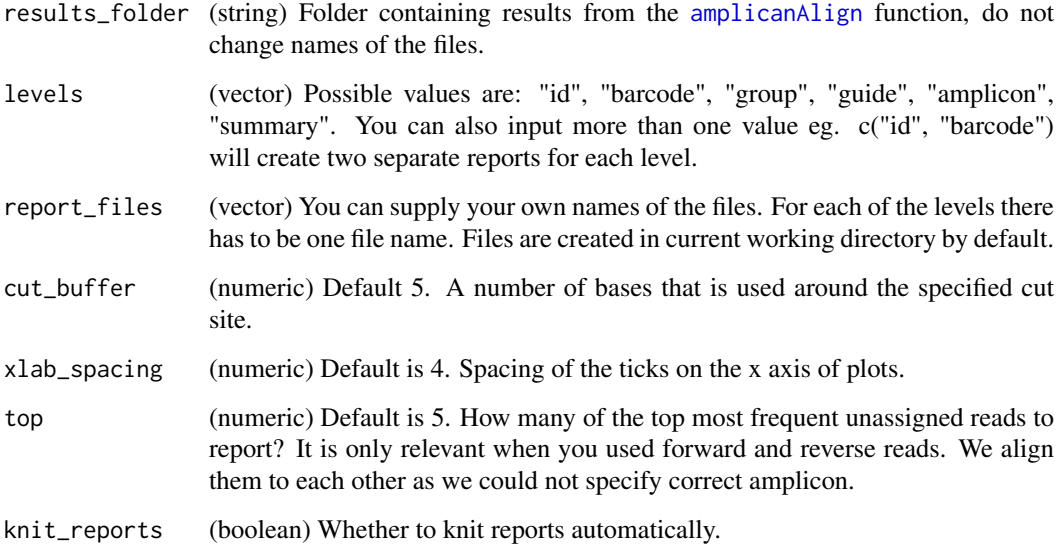

## Value

(string) Path to the folder with results.

## See Also

Other analysis steps: [amplicanAlign](#page-2-1), [amplicanConsensus](#page-4-1), [amplicanFilter](#page-5-1), [amplicanMap](#page-6-1), [amplicanNormalize](#page-7-1), [amplicanOverlap](#page-8-1), [amplicanPipelineConservative](#page-11-1), [amplicanPipeline](#page-9-1), [amplicanSummarize](#page-15-1)

## <span id="page-15-0"></span>Examples

```
results_folder <- tempdir()
amplicanReport(results_folder, report_files = file.path(results_folder,
                                                          c("id_report",
                                                            "barcode_report",
                                                            "group_report",
                                                            "guide_report",
                                                            "amplicon_report",
                                                            "index")),
               knit_reports = FALSE)
```
<span id="page-15-1"></span>amplicanSummarize *Summarize how many reads have frameshift and how many reads have deletions.*

## Description

Before using this function make sure events are filtered to represent consensus with amplicanConsensus, if you use both forward and reverse reads. If you want to calculate metrics over expected cut site, filter events using amplicanOverlap.

## Usage

```
amplicanSummarize(aln, cfgT)
```
## Arguments

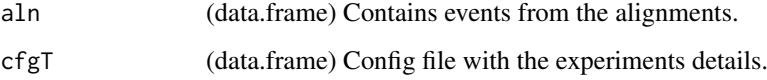

#### Details

Adds columns to cfgT:

- ReadsCut Count of reads with deletions overlapping expected cut site.
- Reads\_Frameshifted Count of reads with frameshift overlapping expected cut site.

## Value

(data.frame) As cfgT, but with extra columns.

## See Also

Other analysis steps: [amplicanAlign](#page-2-1), [amplicanConsensus](#page-4-1), [amplicanFilter](#page-5-1), [amplicanMap](#page-6-1), [amplicanNormalize](#page-7-1), [amplicanOverlap](#page-8-1), [amplicanPipelineConservative](#page-11-1), [amplicanPipeline](#page-9-1), [amplicanReport](#page-14-1)

#### <span id="page-16-0"></span>amplican\_print\_reads 17

## Examples

```
file_path <- system.file("extdata", "results", "alignments",
                         "events_filtered_shifted_normalized.csv",
                         package = "amplican")
aln <- data.table::fread(file_path)
cfgT <- data.table::fread(
  system.file("extdata", "results", "config_summary.csv",
              package = "amplican"))
amplicanSummarize(aln, cfgT)
```
amplican\_print\_reads *Pretty print forward and reverse reads aligned to each other.*

## Description

Usefull and needed for barcode reports.

## Usage

amplican\_print\_reads(forward, reverse)

## Arguments

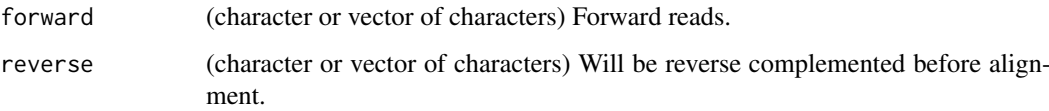

## Value

Vector with alignments ready to be printed.

```
# load example data
unassigned_file <- system.file('extdata', 'results', 'alignments',
                               'unassigned_reads.csv', package = 'amplican')
unassigned <- data.table::setDF(data.table::fread(unassigned_file))
# sort by frequency
unassigned <- unassigned[order(unassigned$BarcodeFrequency,
                               decreasing = TRUE), ]
# print alignment of most frequent unassigned reads
cat(amplican_print_reads(unassigned[1, 'Forward'],
                         unassigned[1, 'Reverse']),
          sep = "n")
```
<span id="page-17-0"></span>

Transform extended CIGAR strings into [GRanges](#page-0-0) representation with events of deletions, insertions and mismatches.

## Usage

```
cigarsToEvents(cigars, aln_pos_start, query_seq, ref, read_id, mapq,
  seqnames, strands, counts)
```
## Arguments

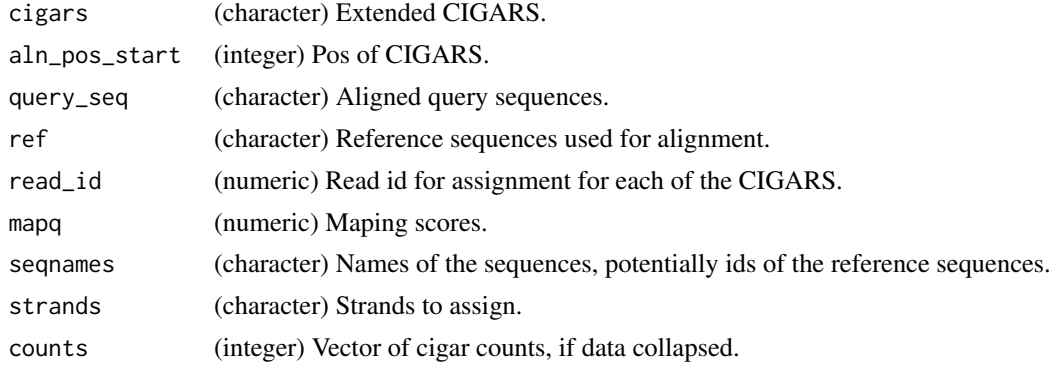

## Value

([GRanges](#page-0-0)) Same as events.

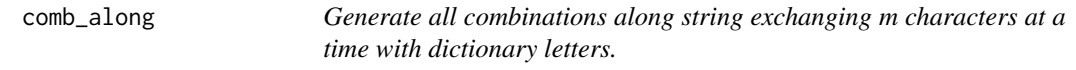

## Description

Generate all combinations along string seq swapping m characters at a time with letters defined in dictionary letters. Allows, for instance, to create a list of possible primers with two mismatches.

## Usage

comb\_along(seq,  $m = 2$ , letters = c("A", "C", "T", "G"))

## Arguments

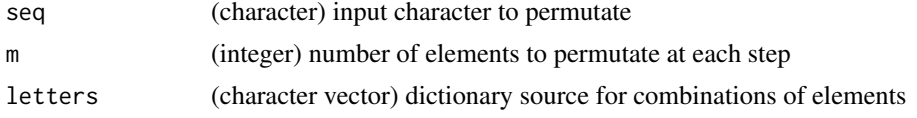

#### <span id="page-18-0"></span>findEOP 19

## Value

(character vector) all unique combinations of permutated string

## Examples

```
comb_along("AC")
comb_along("AAA", 1)
comb_along("AAA")
comb_along("AAA", 3)
comb_along("AAAAAAAAAA")
```
<span id="page-18-1"></span>findEOP *Find Events Overlapping Primers.*

## Description

Very often alignments return deletions that are not real deletions, but rather artifact of incomplete reads eg.:

ACTGAAAAA------- <- this "deletion" should be filtered ACTG----ACTGACTG

## Usage

```
findEOP(aln, cfgT)
```
## Arguments

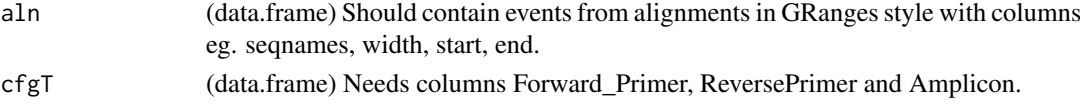

## Value

(logical vector) where TRUE indicates events that are overlapping primers

## See Also

[findPD](#page-19-1) [findLQR](#page-19-2) Other filters: [findLQR](#page-19-2), [findPD](#page-19-1)

```
file_path <- system.file("extdata", "results", "alignments",
                         "raw_events.csv", package = "amplican")
aln <- data.table::fread(file_path)
cfgT <- data.table::fread(
  system.file("extdata", "results", "config_summary.csv",
              package = "amplican"))
findEOP(aln, cfgT)
```
<span id="page-19-2"></span><span id="page-19-0"></span>Will try to detect off-targets and low quality alignments (outliers). It tries k-means clustering on normalized number of events per read and read alignment score. If there are 3 clusters (decided based on silhouette criterion) cluster with high event count and low alignment score will be marked for filtering. When there is less than 1000 scores in aln it will filter nothing.

#### Usage

findLQR(aln)

## Arguments

aln (data.frame) Should contain events from alignments in GRanges style with columns eg. seqnames, width, start, end, score.

## Value

(logical vector) where TRUE indicates events that are potential off-targets or low quality alignments.

#### See Also

[findPD](#page-19-1) [findEOP](#page-18-1)

Other filters: [findEOP](#page-18-1), [findPD](#page-19-1)

## Examples

```
file_path <- system.file("extdata", "results", "alignments",
                         "raw_events.csv", package = "amplican")
aln <- data.table::fread(file_path)
aln \le - aln[seqnames == "ID_1"] # for first experiment
findLQR(aln)
```
<span id="page-19-1"></span>findPD *Find PRIMER DIMER reads.*

## Description

Use to filter reads that are most likely PRIMER DIMERS.

## Usage

findPD(aln, cfgT, PRIMER\_DIMER = 30)

#### <span id="page-20-0"></span>geom\_bezier 21

## Arguments

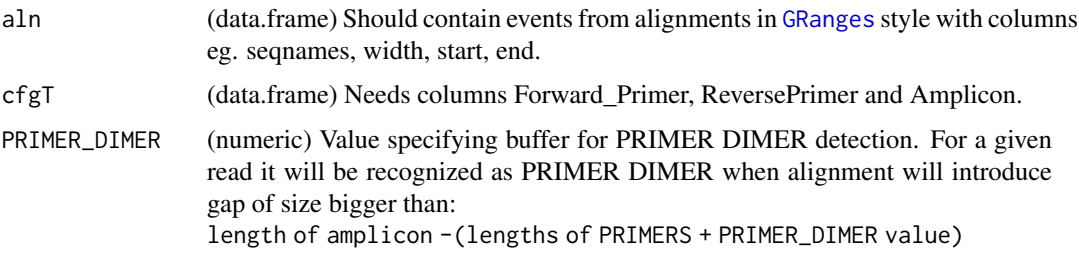

## Value

(logical) Where TRUE indicates event classified as PRIMER DIMER

### See Also

[findEOP](#page-18-1) [findLQR](#page-19-2)

Other filters: [findEOP](#page-18-1), [findLQR](#page-19-2)

## Examples

```
file_path <- system.file("extdata", "results", "alignments",
                         "raw_events.csv", package = "amplican")
aln <- data.table::fread(file_path)
cfgT <- data.table::fread(
  system.file("extdata", "results", "config_summary.csv",
              package = "amplican"))
findPD(aln, cfgT)
```
geom\_bezier *Create quadratic or cubic bezier curves [copied from ggforce]*

### Description

This set of functionality is copied from ggforce package due to dependency issues on Bioconductor and is used internally (not exported) only. This set of geoms makes it possible to connect points creating either quadratic or cubic beziers. bezier works by calculating points along the bezier and connecting these to draw the curve.

#### Usage

```
stat_bezier(mapping = NULL, data = NULL, geom = "path",
 position = "identity", na.rm = FALSE, show.legend = NA, n = 100,
  inherit.aes = TRUE, ...geom_bezier(mapping = NULL, data = NULL, stat = "bezier",
 position = "identity", arrow = NULL, lineend = "butt",
 na.rm = FALSE, show.legend = NA, inherit.aes = TRUE, n = 100,
  ...)
```
## <span id="page-21-0"></span>Arguments

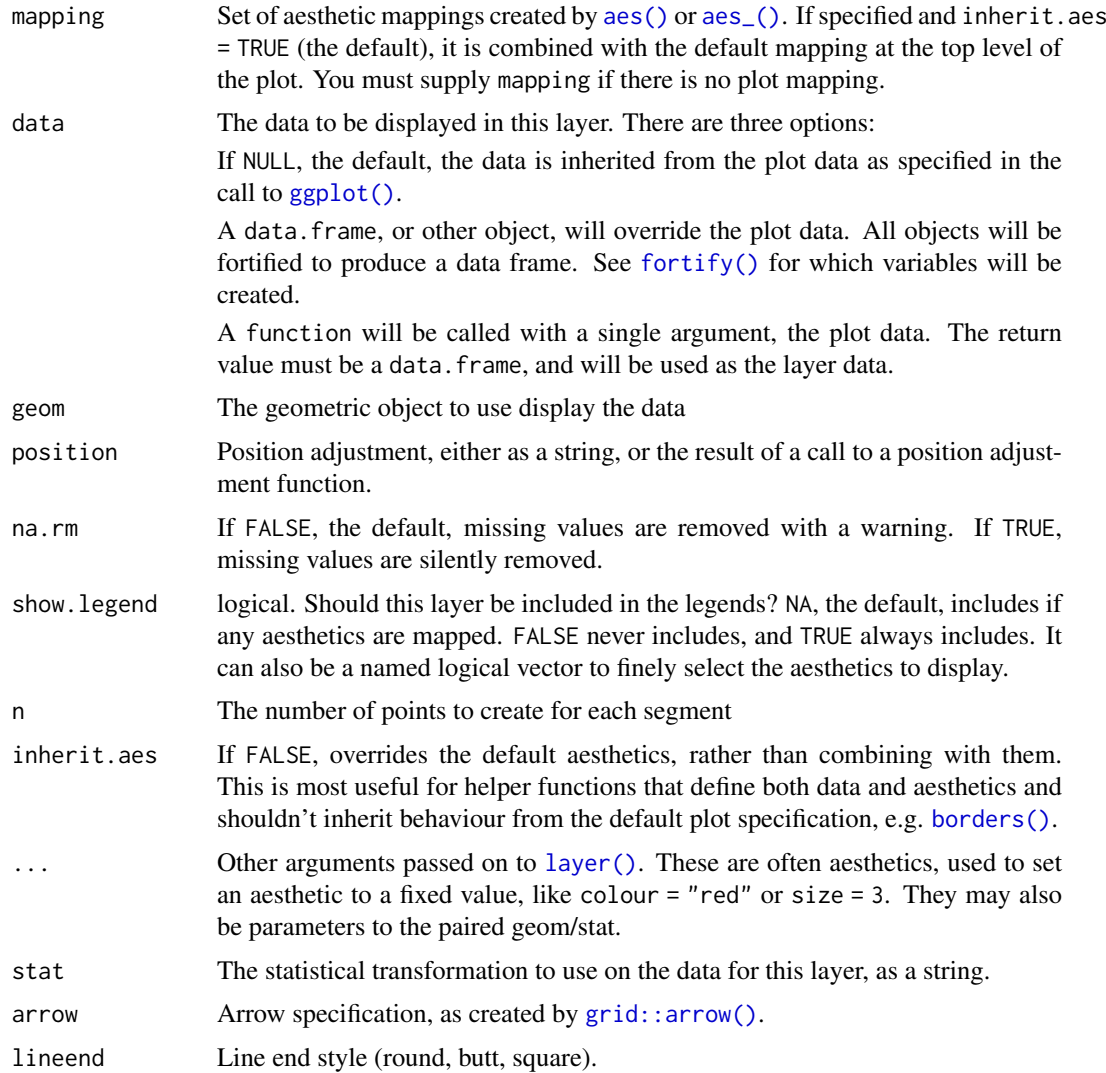

## Details

Input data is understood as a sequence of data points the first being the start point, then followed by one or two control points and then the end point. More than 4 and less than 3 points per group will throw an error.

## Aesthetics

geom\_link, geom\_link2 and geom\_lin0 understand the following aesthetics (required aesthetics are in bold):

- \*\*x\*\* - \*\*y\*\* - color - size - linetype - alpha - lineend

## Computed variables

x, y The interpolated point coordinates

index The progression along the interpolation mapped between 0 and 1

#### <span id="page-22-0"></span>getEvents 23

#### Author(s)

Thomas Lin Pedersen

#### Examples

```
beziers <- data.frame(
   x = c(1, 2, 3, 4, 4, 6, 6),y = c(0, 2, 0, 0, 2, 2, 0),
    type = rep(c('cubic', 'quadratic'), c(3, 4)),point = c('end', 'control', 'end', 'end', 'control', 'control', 'end')
)
help_lines <- data.frame(
   x = c(1, 3, 4, 6),
   xend = c(2, 2, 4, 6),y = 0,
   yend = 2\lambdaggplot2::ggplot() + ggplot2::geom_segment(
  ggplot2::aes(x = x, xend = xend, y = y, yend = yend),data = help_lines,
  arrow = ggplot2::arrow(length = ggplot2::unit(c(0, 0, 0.5, 0.5), 'cm'))colour = 'grey') +
  amplican::geom\_bezier(ggplot2::aes(x= x, y = y, group = type, linetype = type),data = beziers) +
  ggplot2::geom\_point(ggplot2::aes(x = x, y = y, colour = point), data = beziers)
```
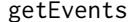

Transform aligned strings into GRanges representation of events.

## Description

Transforms aligned strings into GRanges representation with events of deletions, insertions and mismatches. Subject should come from one amplicon sequence, after alignment to many sequences (patterns).

#### Usage

```
getEvents(pattern, subject, scores, ID = "NA", ampl_shift = 1L,
  ampl\_start = 1L, strand_info = "+")
```
#### Arguments

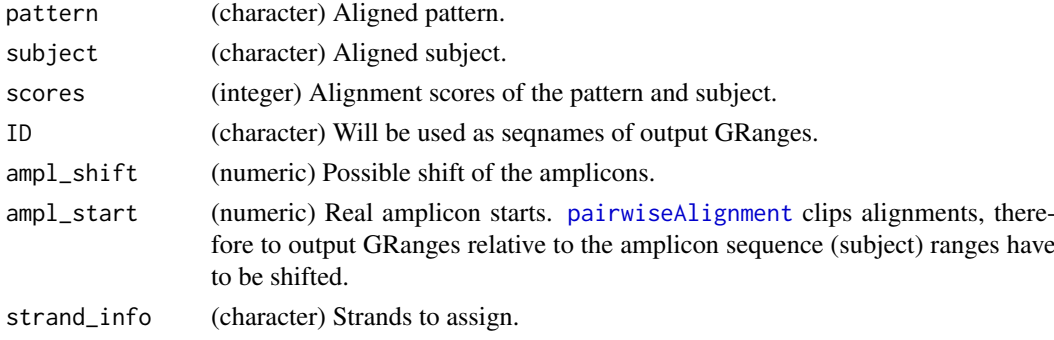

## Value

([GRanges](#page-0-0)) Same as events.

<span id="page-23-1"></span>metaplot\_deletions *MetaPlots deletions using ggplot2.*

## Description

This function plots deletions in relation to the amplicons for given selection vector that groups values by given config group. All reads should already be converted to their relative position to their respective amplicon using [amplicanMap](#page-6-1). Top plot is for the forward reads and bottom plot is for reverse reads.

## Usage

```
metaplot_deletions(alnmt, config, group, selection, over = "overlaps")
```
## Arguments

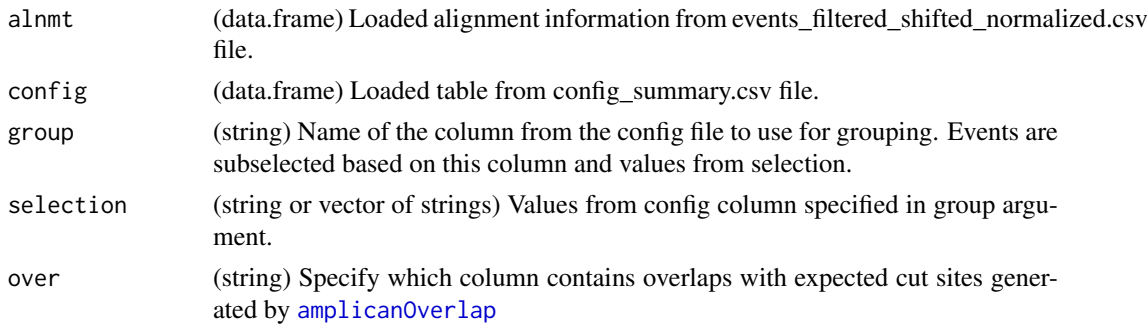

## Value

(deletions metaplot) ggplot2 object of deletions metaplot

## See Also

```
Other specialized plots: metaplot_insertions, metaplot_mismatches, plot_cuts, plot_deletions,
plot_heterogeneity, plot_insertions, plot_mismatches, plot_variants
```

```
#example config
config <- read.csv(system.file("extdata", "results", "config_summary.csv",
                               \text{package} = "amplican")#example alignments results
alignments_file <- system.file("extdata", "results", "alignments",
                               "events_filtered_shifted_normalized.csv",
                               package = "amplican")
alignments <- read.csv(alignments_file)
metaplot_deletions(alignments[alignments$consensus, ],
                   config, "Group", "Betty")
```
<span id="page-23-0"></span>

<span id="page-24-1"></span><span id="page-24-0"></span>metaplot\_insertions *MetaPlots insertions using ggplot2.*

## Description

This function plots insertions in relation to the amplicons for given selection vector that groups values by given config group. All reads should already be converted to their relative position to their respective amplicon using [amplicanMap](#page-6-1). Top plot is for the forward reads and bottom plot is for reverse reads.

#### Usage

```
metaplot_insertions(alnmt, config, group, selection)
```
## Arguments

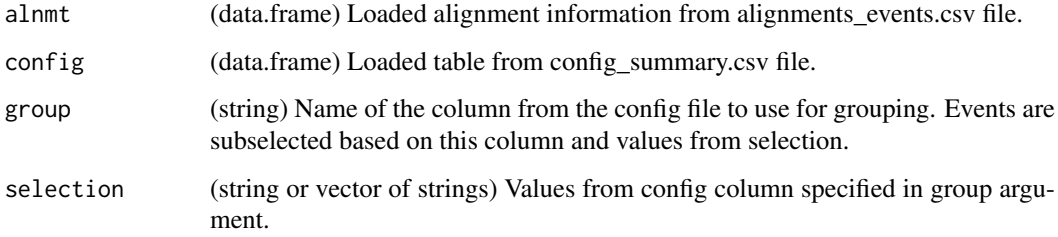

## Value

(insertions metaplot) ggplot2 object of insertions metaplot

## See Also

```
Other specialized plots: metaplot_deletions, metaplot_mismatches, plot_cuts, plot_deletions,
plot_heterogeneity, plot_insertions, plot_mismatches, plot_variants
```

```
#example config
config <- read.csv(system.file("extdata", "results", "config_summary.csv",
                               package = "amplican"))
#example alignments results
alignments_file <- system.file("extdata", "results", "alignments",
                               "events_filtered_shifted_normalized.csv",
                               package = "amplican")
alignments <- read.csv(alignments_file)
metaplot_insertions(alignments[alignments$consensus, ], config,
                    "Group", "Betty")
```
<span id="page-25-1"></span><span id="page-25-0"></span>metaplot\_mismatches *MetaPlots mismatches using ggplot2.*

#### Description

Plots mismatches in relation to the amplicons for given selection vector that groups values by given config group. All reads should already be converted to their relative position to their respective amplicon using [amplicanMap](#page-6-1). Zero position on new coordinates is the most left UPPER case letter of the respective amplicon. This function filters out all alignment events that have amplicons without UPPER case defined. Top plot is for the forward reads and bottom plot is for reverse reads.

## Usage

```
metaplot_mismatches(alnmt, config, group, selection)
```
## Arguments

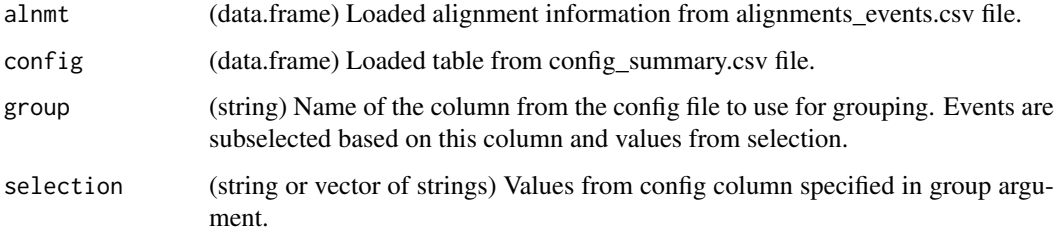

## Value

(mismatches metaplot) ggplot2 object of mismatches metaplot

## See Also

```
Other specialized plots: metaplot_deletions, metaplot_insertions, plot_cuts, plot_deletions,
plot_heterogeneity, plot_insertions, plot_mismatches, plot_variants
```

```
#example config
config <- read.csv(system.file("extdata", "results", "config_summary.csv",
                               package = "amplican"))
#example alignments results
alignments_file <- system.file("extdata", "results", "alignments",
                               "events_filtered_shifted_normalized.csv",
                               package = "amplican")
alignments <- read.csv(alignments_file)
metaplot_mismatches(alignments,
                    config, "Group", "Betty")
```
<span id="page-26-0"></span>

Parse EMBOSS needle (or needleall) "pair" format into GRanges representation with events of deletions, insertions and mismatches. Make sure that each file corresponds to single subject (single amplicon). Assumes that bottom sequence "-bsequence" corresponds to the "subject" and full sequence alignment is returned.

## Usage

pairToEvents(file, ID = "NA", strand\_info = "+")

## Arguments

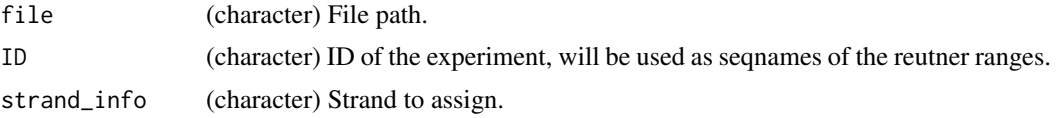

## Value

([GRanges](#page-0-0)) Same as events.

<span id="page-26-1"></span>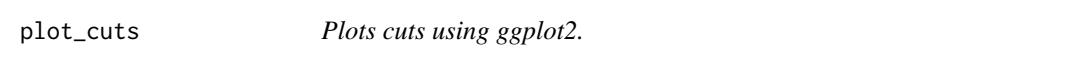

## Description

This function plots cuts in relation to the amplicon with distinction for each ID.

#### Usage

```
plot_cuts(alignments, config, id, cut_buffer = 5, xlab_spacing = 4)
```
## Arguments

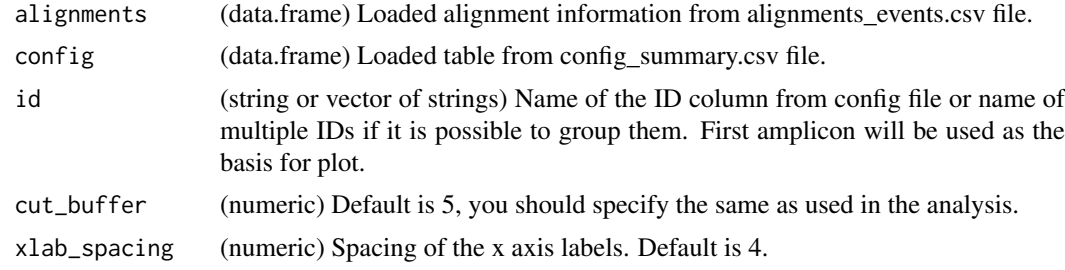

## Value

(cuts plot) gtable object of cuts plot

## See Also

```
Other specialized plots: metaplot_deletions, metaplot_insertions, metaplot_mismatches,
plot_deletions, plot_heterogeneity, plot_insertions, plot_mismatches, plot_variants
```
#### Examples

```
#example config
config <- read.csv(system.file("extdata", "results", "config_summary.csv",
                               package = "amplican"))
#example alignments results
alignments_file <- system.file("extdata", "results", "alignments",
                               "events_filtered_shifted_normalized.csv",
                               package = "amplican")
alignments <- read.csv(alignments_file)
plot_cuts(alignments[alignments$consensus & alignments$overlaps, ],
          config, c('ID_1','ID_3'))
```
<span id="page-27-1"></span>plot\_deletions *Plots deletions using ggplot2.*

#### Description

This function plots deletions in relation to the amplicon, assumes events are relative to the expected cut site. Top plot is for the forward reads, middle one shows amplicon sequence, and bottom plot is for reverse reads.

## Usage

```
plot_deletions(alignments, config, id, cut_buffer = 5,
  xlab_spacing = 4, over = "overlaps")
```
#### Arguments

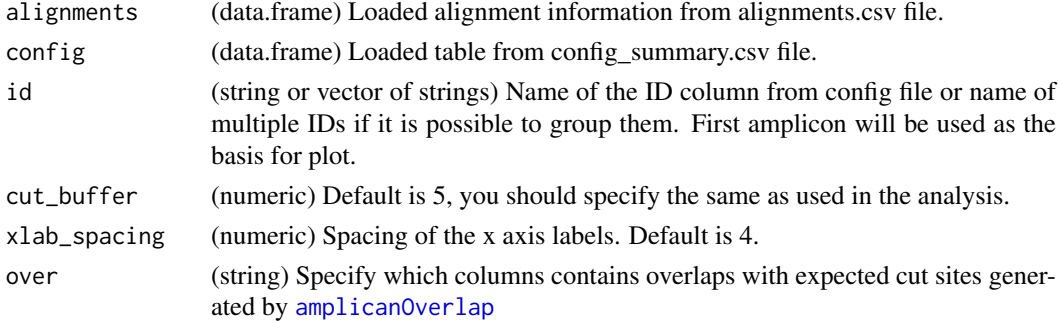

#### Value

(deletions plot) gtable object of deletions plot

#### See Also

```
Other specialized plots: metaplot_deletions, metaplot_insertions, metaplot_mismatches,
plot_cuts, plot_heterogeneity, plot_insertions, plot_mismatches, plot_variants
```
<span id="page-27-0"></span>

## <span id="page-28-0"></span>plot\_height 29

#### Examples

```
#example config
config <- read.csv(system.file("extdata", "results", "config_summary.csv",
                               package = "amplican"))
#example alignments results
alignments_file <- system.file("extdata", "results", "alignments",
                               "events_filtered_shifted_normalized.csv",
                               package = "amplican")
alignments <- read.csv(alignments_file)
p <- plot_deletions(alignments[alignments$consensus, ],
                    config, c('ID_1','ID_3'))
```
plot\_height *Get figure height in inches for number of elements on y axis.*

#### Description

Helper function to calculate figure height based on number of elements to plot for automating sizes of figures in knited reports.

## Usage

plot\_height(x)

#### Arguments

x (numeric) number of elements to fit onto height axis

#### Value

(numeric) In inches

#### Examples

plot\_height(20)

<span id="page-28-1"></span>plot\_heterogeneity *Plots heterogeneity of the reads using ggplot2.*

#### Description

This function creates stacked barplot explaining reads heterogeneity. It groups reads by user defined levels and measures how unique are reads in this level. Uniqueness of reads is simplified to the bins and colored according to the color gradient. Default color black indicates very high heterogeneity of the reads. The more yellow (default) the more similar are reads and less heterogeneous.

#### Usage

```
plot_heterogeneity(alignments, config, level = "ID",
  colors = c("#000000", "#F0E442"), bins = c(0, 5, seq(10, 100, 10)))
```
## <span id="page-29-0"></span>Arguments

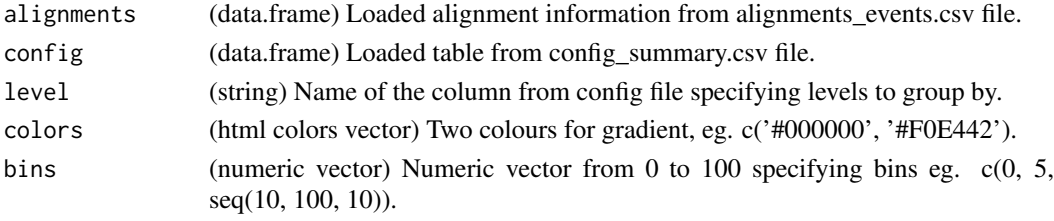

## Value

(heterogeneity plot) ggplot2 object of heterogeneity plot

## See Also

```
Other specialized plots: metaplot_deletions, metaplot_insertions, metaplot_mismatches,
plot_cuts, plot_deletions, plot_insertions, plot_mismatches, plot_variants
```
## Examples

```
#example config
config <- read.csv(system.file("extdata", "results", "config_summary.csv",
                               package = "amplican"))
#example alignments results
alignments_file <- system.file("extdata", "results", "alignments",
                               "events_filtered_shifted_normalized.csv",
                               package = "amplican")
alignments <- read.csv(alignments_file)
plot_heterogeneity(alignments[alignments$consensus, ], config)
```
<span id="page-29-1"></span>plot\_insertions *Plots insertions using ggplot2.*

## Description

This function plots insertions in relation to the amplicon. Top plot is for the forward reads, middle one shows amplicon sequence, and bottom plot is for reverse reads.

## Usage

```
plot_insertions(alignments, config, id, cut_buffer = 5,
  xlab_spacing = 4)
```
#### Arguments

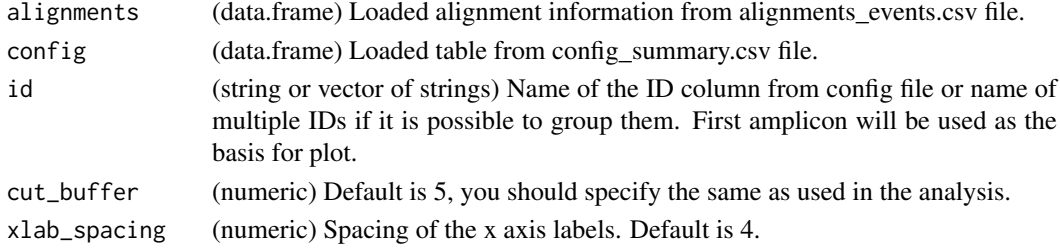

#### <span id="page-30-0"></span>plot\_mismatches 31

### Value

(insertions plot) gtable object of insertions plot

## See Also

```
Other specialized plots: metaplot_deletions, metaplot_insertions, metaplot_mismatches,
plot_cuts, plot_deletions, plot_heterogeneity, plot_mismatches, plot_variants
```
## Examples

```
#example config
config <- read.csv(system.file("extdata", "results", "config_summary.csv",
                               package = "amplican"))
#example alignments results
alignments_file <- system.file("extdata", "results", "alignments",
                               "events_filtered_shifted_normalized.csv",
                               package = "amplican")
alignments <- read.csv(alignments_file)
p <- plot_insertions(alignments, config, c('ID_1','ID_3'))
```
<span id="page-30-1"></span>plot\_mismatches *Plots mismatches using ggplot2.*

#### Description

Plots mismatches in relation to the amplicon, assumes your reads are relative to the respective amplicon sequences predicted cut sites. Top plot is for the forward reads, middle one shows amplicon sequence, and bottom plot is for reverse reads.

## Usage

```
plot_mismatches(alignments, config, id, cut_buffer = 5,
 xlab_spacing = 4)
```
#### Arguments

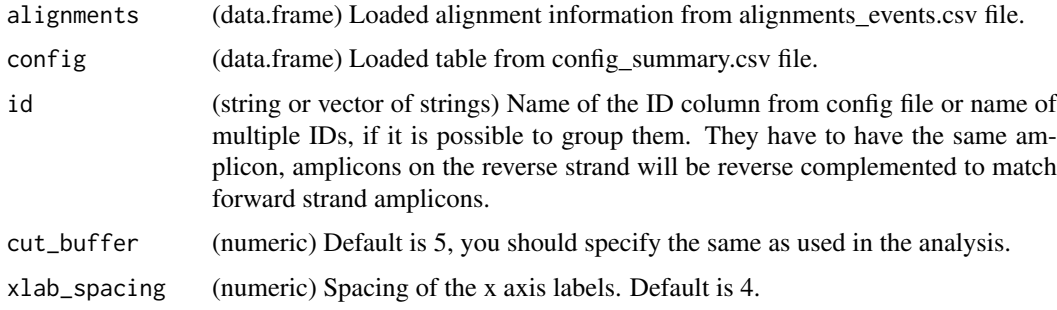

## Value

(mismatches plot) gtable object of mismatches plot

## See Also

Other specialized plots: [metaplot\\_deletions](#page-23-1), [metaplot\\_insertions](#page-24-1), [metaplot\\_mismatches](#page-25-1), [plot\\_cuts](#page-26-1), [plot\\_deletions](#page-27-1), [plot\\_heterogeneity](#page-28-1), [plot\\_insertions](#page-29-1), [plot\\_variants](#page-31-1)

## Examples

```
#example config
config <- read.csv(system.file("extdata", "results", "config_summary.csv",
                               package = "amplican"))
#example alignments results
alignments_file <- system.file("extdata", "results", "alignments",
                               "events_filtered_shifted_normalized.csv",
                               package = "amplican")
alignments <- read.csv(alignments_file)
p <- plot_mismatches(alignments, config, c('ID_1', 'ID_3'))
```
<span id="page-31-1"></span>plot\_variants *Plots most frequent variants using ggplot2.*

## Description

This function plots variants in relation to the amplicon. Shows sequences of top mutants without aggregating on deletions, insertions and mismatches.

#### Usage

```
plot_variants(alignments, config, id, cut_buffer = 5, top = 10,
 annot = "codon", summary_plot = TRUE)
```
## Arguments

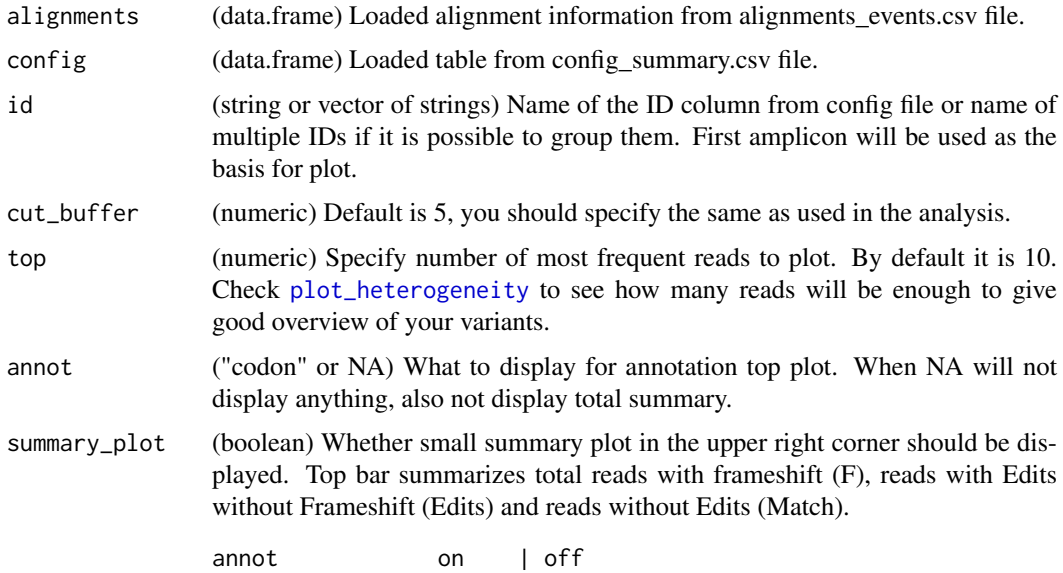

<span id="page-31-0"></span>

## plot\_variants 33

## Details

Top plot shows all six possible frames for given amplicon. Amino acids are colored as follows:

<span id="page-33-0"></span>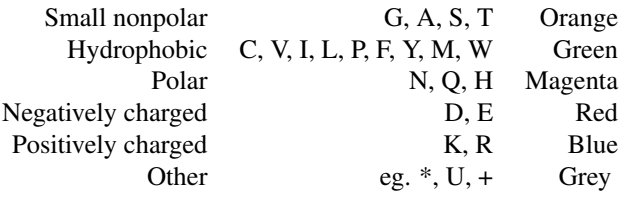

Variant plot shows amplicon reference, UPPER letters which were the basis for window selection are highlighted with dashed white box (guideRNA). Black triangles are reflecting insertion points. Dashed letters indicate deletions. Table associated with variant plot represents:

- Freq Frequency of given read in experiment. Variants are ordered by frequency value.
- Count Represents raw count of this variant reads in experiment.
- F Sum of deletion and insertion widths of events overlapping presented window. Green background indicates frameshift.

## Value

(variant plot) gtable object of variants plot

## Note

This function is inspired by [plotAlignments](#page-0-0).

## See Also

```
Other specialized plots: metaplot_deletions, metaplot_insertions, metaplot_mismatches,
plot_cuts, plot_deletions, plot_heterogeneity, plot_insertions, plot_mismatches
```

```
#example config
config <- read.csv(system.file("extdata", "results", "config_summary.csv",
                               package = "amplican"))
#example alignments results
alignments_file <- system.file("extdata", "results", "alignments",
                               "events_filtered_shifted_normalized.csv",
                               package = "amplican")
alignments <- read.csv(alignments_file)
p <- plot_variants(alignments[alignments$consensus & alignments$overlaps, ],
                   config, c('ID_1','ID_3'))
```
# <span id="page-34-0"></span>Index

∗ analysis steps amplicanAlign, [3](#page-2-0) amplicanConsensus, [5](#page-4-0) amplicanFilter, [6](#page-5-0) amplicanMap, [7](#page-6-0) amplicanNormalize, [8](#page-7-0) amplicanOverlap, [9](#page-8-0) amplicanPipeline, [10](#page-9-0) amplicanPipelineConservative, [12](#page-11-0) amplicanReport, [15](#page-14-0) amplicanSummarize, [16](#page-15-0) ∗ filters findEOP, [19](#page-18-0) findLQR, [20](#page-19-0) findPD, [20](#page-19-0) ∗ specialized plots metaplot\_deletions, [24](#page-23-0) metaplot\_insertions, [25](#page-24-0) metaplot\_mismatches, [26](#page-25-0) plot\_cuts, [27](#page-26-0) plot\_deletions, [28](#page-27-0) plot\_heterogeneity, [29](#page-28-0) plot\_insertions, [30](#page-29-0) plot\_mismatches, [31](#page-30-0) plot\_variants, [32](#page-31-0) aes(), *[22](#page-21-0)* aes\_(), *[22](#page-21-0)* AlignmentsExperimentSet, *[3,](#page-2-0) [4](#page-3-0)*, *[10](#page-9-0)*, *[13](#page-12-0)* amplican, [3](#page-2-0) amplican-package *(*amplican*)*, [3](#page-2-0) amplican\_print\_reads, [17](#page-16-0) amplicanAlign, [3,](#page-2-0) *[5](#page-4-0)[–9](#page-8-0)*, *[12](#page-11-0)*, *[14–](#page-13-0)[16](#page-15-0)* amplicanConsensus, *[4](#page-3-0)*, [5,](#page-4-0) *[6–](#page-5-0)[9](#page-8-0)*, *[11,](#page-10-0) [12](#page-11-0)*, *[14–](#page-13-0)[16](#page-15-0)* amplicanFilter, *[4,](#page-3-0) [5](#page-4-0)*, [6,](#page-5-0) *[7–](#page-6-0)[9](#page-8-0)*, *[12](#page-11-0)*, *[14–](#page-13-0)[16](#page-15-0)* amplicanMap, *[4](#page-3-0)[–6](#page-5-0)*, [7,](#page-6-0) *[8,](#page-7-0) [9](#page-8-0)*, *[12](#page-11-0)*, *[14–](#page-13-0)[16](#page-15-0)*, *[24–](#page-23-0)[26](#page-25-0)* amplicanNormalize, *[4–](#page-3-0)[7](#page-6-0)*, [8,](#page-7-0) *[9](#page-8-0)*, *[12](#page-11-0)*, *[14–](#page-13-0)[16](#page-15-0)* amplicanOverlap, *[4](#page-3-0)[–8](#page-7-0)*, [9,](#page-8-0) *[12](#page-11-0)*, *[14–](#page-13-0)[16](#page-15-0)*, *[24](#page-23-0)*, *[28](#page-27-0)* amplicanPipeline, *[4](#page-3-0)[–9](#page-8-0)*, [10,](#page-9-0) *[14–](#page-13-0)[16](#page-15-0)* amplicanPipelineConservative, *[4–](#page-3-0)[9](#page-8-0)*, *[12](#page-11-0)*, [12,](#page-11-0) *[15,](#page-14-0) [16](#page-15-0)* amplicanReport, *[4](#page-3-0)[–9](#page-8-0)*, *[12](#page-11-0)*, *[14](#page-13-0)*, [15,](#page-14-0) *[16](#page-15-0)* amplicanSummarize, *[4–](#page-3-0)[9](#page-8-0)*, *[12](#page-11-0)*, *[14,](#page-13-0) [15](#page-14-0)*, [16](#page-15-0)

borders(), *[22](#page-21-0)* cigarsToEvents, [18](#page-17-0) comb\_along, [18](#page-17-0) findEOP, *[6](#page-5-0)*, [19,](#page-18-0) *[20,](#page-19-0) [21](#page-20-0)* findLQR, *[19](#page-18-0)*, [20,](#page-19-0) *[21](#page-20-0)* findPD, *[6](#page-5-0)*, *[19,](#page-18-0) [20](#page-19-0)*, [20](#page-19-0) fortify(), *[22](#page-21-0)* geom\_bezier, [21](#page-20-0) getEvents, [23](#page-22-0) ggplot(), *[22](#page-21-0)* GRanges, *[7](#page-6-0)*, *[18](#page-17-0)*, *[21](#page-20-0)*, *[24](#page-23-0)*, *[27](#page-26-0)* grid::arrow(), *[22](#page-21-0)* layer(), *[22](#page-21-0)* lookupAlignment, *[4](#page-3-0)* metaplot\_deletions, [24,](#page-23-0) *[25,](#page-24-0) [26](#page-25-0)*, *[28](#page-27-0)*, *[30](#page-29-0)[–32](#page-31-0)*, *[34](#page-33-0)* metaplot\_insertions, *[24](#page-23-0)*, [25,](#page-24-0) *[26](#page-25-0)*, *[28](#page-27-0)*, *[30](#page-29-0)[–32](#page-31-0)*, *[34](#page-33-0)* metaplot\_mismatches, *[24,](#page-23-0) [25](#page-24-0)*, [26,](#page-25-0) *[28](#page-27-0)*, *[30](#page-29-0)[–32](#page-31-0)*, *[34](#page-33-0)* nucleotideSubstitutionMatrix, *[4](#page-3-0)*, *[11](#page-10-0)*, *[13](#page-12-0)* pairToEvents, [27](#page-26-0) pairwiseAlignment, *[23](#page-22-0)* plot\_cuts, *[24](#page-23-0)[–26](#page-25-0)*, [27,](#page-26-0) *[28](#page-27-0)*, *[30](#page-29-0)[–32](#page-31-0)*, *[34](#page-33-0)* plot\_deletions, *[24](#page-23-0)[–26](#page-25-0)*, *[28](#page-27-0)*, [28,](#page-27-0) *[30](#page-29-0)[–32](#page-31-0)*, *[34](#page-33-0)* plot\_height, [29](#page-28-0) plot\_heterogeneity, *[24](#page-23-0)[–26](#page-25-0)*, *[28](#page-27-0)*, [29,](#page-28-0) *[31,](#page-30-0) [32](#page-31-0)*, *[34](#page-33-0)* plot\_insertions, *[24](#page-23-0)[–26](#page-25-0)*, *[28](#page-27-0)*, *[30](#page-29-0)*, [30,](#page-29-0) *[32](#page-31-0)*, *[34](#page-33-0)* plot\_mismatches, *[24](#page-23-0)[–26](#page-25-0)*, *[28](#page-27-0)*, *[30,](#page-29-0) [31](#page-30-0)*, [31,](#page-30-0) *[34](#page-33-0)* plot\_variants, *[24](#page-23-0)[–26](#page-25-0)*, *[28](#page-27-0)*, *[30](#page-29-0)[–32](#page-31-0)*, [32](#page-31-0) plotAlignments, *[34](#page-33-0)* readFastq, *[4](#page-3-0)*, *[11](#page-10-0)*, *[13](#page-12-0)* stat\_bezier *(*geom\_bezier*)*, [21](#page-20-0)